## **Operation Editor Manual**

ver. 2012.06.07

**Graviteam** ®

### TABLE OF CONTENTS

| 1 General information on how to create an operation            | 3  |
|----------------------------------------------------------------|----|
| 1.1 How to make an operation project                           | 4  |
| 1.2 Initial settings for an operation                          | 6  |
| 1.2.1 Operation description                                    | 8  |
| 1.2.2 How to create briefings                                  | 9  |
| 1.2.2.1 Notes on how to draw a briefing map                    | 11 |
| 1.2.2.2 Text localization                                      | 11 |
| 1.2.3 Active platoons and reserves                             | 13 |
| 1.2.4 Some notes on creation an operation for a tank simulator | 16 |
|                                                                |    |
| 2 Operation editor                                             | 17 |
| 2.1 Combat area settings                                       | 20 |
| 2.2 Deploying platoons on the map                              | 23 |
| 2.3 Compiling an operation                                     | 26 |
|                                                                |    |
| 3 Reference materials                                          | 27 |
| 3.1 Names of squads and vehicles                               | 30 |
| 3.2 Names of modern squads and vehicles                        | 36 |
| 3.3 The logic of the operation                                 | 42 |

#### 1 General information on how to create an operation

To create and edit an operation use **Operation Editor**. To start the editor, click on **opeditor.cmd** in the game root directory, or click on the editor shortcut in Start\Programs...

To create an operation you will need a *third-party freeware software LibreOffice (recommended version is 3.5). You can download it from official web page* <a href="http://www.libreoffice.org">http://www.libreoffice.org</a>.

To create an operation you will need to carry out the following steps:

- 1) make an operation project, set operation settings in config file 'src\project name>.ods' using Calc application from LibreOffice software;
- 2) create description for platoons and reserves in config file 'src\project name> div pool.ods';
- 3) write text-description for operation and do all necessary localizations in 'src\< project name>\_text.ods';
- 4) add picture 'project name>\_op\_image.tga' that will be placed next to operation name in the game list of operations. The picture must be 160x100 pixels, TGA 32 bit.
- 5) convert all files into binary data using **Operation Editor**;
- 6) draw briefings in 'briefs\op\_brief.odg' using **LibreOffice Draw**;
- 7) convert briefing graphic by pressing [Ctrl+G] in the editor;
- 8) write briefing script 'project name>\_scripts.engcfg' (text file in ANSI code),
  specifying scale, adding graphic description from steps 6-7. Convert the
  script by pressing [Ctrl+H];
- 9) using **Operation Editor** place platoons, set controlled territory, weather conditions, key points, terrain settings, define tasks and objects for AI;
- 10) when all settings are set, compile the operation project and, if no errors will be detected, new operation will be automatically added to the list of available operations in the game menu.

#### 1.1 How to make an operation project

To start a new project:

- 1) Start **Operation Editor**. After the editor is loaded you will see a window proposing to choose an existing operation project from the list. To create a new operation project, click on **Cancel** button.
- 2) In the next dialogue box (pic. 1.1) click on **Yes** button.

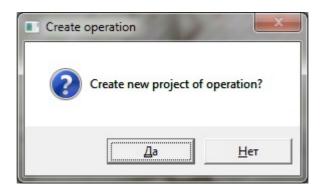

Pic.1.1 – Dialogue box proposing to create a new operation project

- 3) In the next dialogue box choose the path for your future operation project files and enter the name (without file extension). Example for the path: 'users\modwork\my op RUS\' example for the name: 'my op RUS'.
- 4) After the project is created the next dialogue box (pic. 1.2) with further instructions will appear.

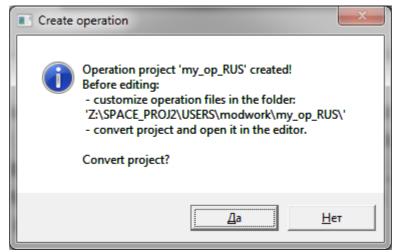

Pic.1.2 – Dialogue box with further instructions

5) Click on **No** button if you want to edit operation settings in config files now (see paragraph 1.2). Later on you can convert operation project by clicking on **No** button in previous dialogue box (pic.1.1) and choosing already existing project.

- 6) Or click on **Yes** button if you want to convert your project files into binary data that are used by **Operation Editor**. This will allow you to open your operation in the editor, where you can place platoons, set controlled territory, weather conditions, key points, terrain settings, define tasks and objects for AI.
- 7) After the project files are converted, and if no errors are detected, the following dialogue box will appear (pic.1.3).

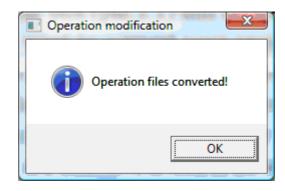

Pic.1.3 – Dialogue box with notification that operation files are successfully converted

8) Now you can open your operation in **Operation Editor**.

By default, the operation from demo version will be created and Player will take USSR side. The operation is already ready for playing: just deploy platoons, setup AI plans on the map, compile the operation and it will be added to the game.

#### 1.2 Initial settings for an operation

After the operation project is created, the following files and folders can be found in the root folder 'my op RUS' of your operation:

SRC\

my op RUS.ods

my op RUS div pool.ods

my op RUS text.ods

make my op RUS project.cmd

make my op RUS project.engcfg

BRIEFS\ op brief.odg

op\_brief.engcfg

\

my op RUS.camproj2

my\_op\_RUS\_op\_image.tga

my op RUS scripts.engcfg

Folder with project description files: configuration, platoons description and operation text-description.

Config file with main parameters of the operation: number of turns, combat area, sides of the conflict etc.

Description for platoons and reserves. Reserves are set in 'reserves' section, platoons are set in 'act\_platoons' section Text-description of the operation. Can have different localizations.

Executable file that converts project files into binary data for further editing of operation in **Operation Editor.** 

Description for the way project files will be converted.

Folder with briefing description files.

Picture of the briefing. Each page should have name in English and contain picture of the briefing.

Briefing script. Is created automatically after the picture of the briefing is converted in the editor (by pressing **[Ctrl+G]**).

Main folder contains project files that are used by **Operation Editor.** 

Config file with main parameters of the operation: combat area, sides of the conflict, starting date and duration of the operation, and victory conditions.

Picture next to operation name in the game list of operations. Must be 160x100 pixels, TGA 32 bit.

Main script used for specifying the scale and drawing briefings. Text file in ANSI

my op RUS frames.cfgpack

\*File names written in black can be edited

code.

Compiled script file, used by the editor. Compiled list of platoons and reserves, used by the editor.

Operation description: disposition of platoons, AI tactics, description for combat area, briefings, weather etc.
Compiled operation text in English.
Compiled operation text in Russian.

Before converting operation project files, edit them according to the hints listed in each file. It is advisable first to finish making all changes in 'my op RUS.engcfg2' file and only then open the operation in **Operation Editor!** 

#### 1.2.1 Operation description

#### **In operation description file** (SRC\my\_op\_RUS.ods):

Field "chap id" sets the name of the chapter.

Field "polygon" sets the combat area in which the operation will take place (see table 3.3).

Field "camp area" sets the size of the combat area (see table 3.3).

Fields "user\_side" and "enemy\_side" set ID for Player side and Enemy side respectively: USSR, GER, SAR, ANG, IRAN, IRAQ, IRA (for Afghan Mujahideen).

Field "date\_beg" sets starting date for the operation in the following format: 0xYYYYMMDD.

Field "time\_beg" sets starting time of the day for the operation in the following format: 0xHHMM.

//number of turns

Fields "turns" and "hours\_per\_turn" set number of turns in operation and duration (in hours) of each turn (not less than 4 hours).

Field "div\_units\_base" sets the database from which units' description will be taken (tabs\div\_units.cfgpack);

Field "markers" sets marks on vehicles, guns and tanks.

Field "score\_????" sets victory conditions for the operation.

#### 1.2.2 How to create briefings

To create briefings use **Draw** graphic editor from **LibreOffice** software. Interface of the application is shown on pic. 1.4.

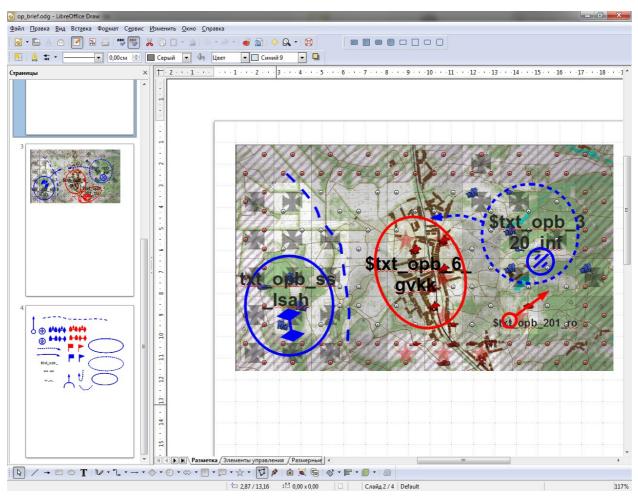

Pic. 1.4 – Interface of Draw graphic editor

Briefings description file 'op\_brief.odg' should be located in subfolder 'BRIEFS' of the main folder of the project. Briefings description is a multipage document, each page of which contains graphic representation of briefing for each turn. Pages should be named "brief\_??", where "??" is number of the turn for which briefing is created. For example "brief\_01, brief\_03, brief\_05" – for 1, 3 and 5 turns respectively.

Names of pages that are used to store auxiliary objects should start with "?". For example, "?stencil" – page for briefing stencils.

After you convert the graphic of the briefing (by pressing [Ctrl+G]) script file will be created in 'BRIEFS' folder that can be added to operation script. Name of the page in script file will start with "draw". Example for the page "brief\_01" – "draw\_brief\_01".

To add briefing description to the operation script, the first line of file '''peration name scripts.engcfg' should be:

```
#include "briefs\op_brief.engcfg"
```

To launch briefing drawing script use command:

"call, draw\_brief\_01;" in corresponding section, the name of which, in its turn, is set in the editor.

Example:

```
brief_01()
{
     call, settings;
     call, draw_brief_01;
     break;
}
```

In the editor (in the field **Script**) write "brief\_01" for chosen turn. After the graphic is converted (or some changes are made in the script) the script should be recompiled (by pressing [Ctrl+H]), in order for changes to take effect.

It is not necessary to close briefing description in graphic editor, you can simply save it.

Depending on the size of the combat area, scale coefficients should be set. It is reasonable to set them in separate function (for example, **settings**), that is launched before drawing: "call, settings;". Scale coefficients are listed in the Table 3.3.

Example of settings function:

```
settings()
{
    font, handw_big;
    line_scale, 10240.0, 6144.0, 1.0, -6144.0, -4096.0;
    text_scale, 10240.0, 6144.0, 1.0, -6144.0, -4096.0;
    ret;
}
```

Here you also set the name of the font for inscriptions, using command «font».

**1.2.2.1 Notes on how to draw a briefing map.** Before you start drawing, it is necessary to create a background map of combat area, according to which scale of the picture will be defined. For this purpose you can make a screenshot of combat area in the editor on the largest scale. Edit the screenshot in graphic editor and insert the picture on the page of the briefing in **Draw** application.

Then draw over the inserted picture some signs, pointers etc. For this purpose you can use standard primitives: ellipse, rectangle, rhomb, line, Bézier curve, patch, polyline or polygon (but only protuberant). **Operation editor** supports changing of fillings and contour colors, different types of outlines and lines. For arrows (ends of lines) only their length is taken into consideration but not different outlines.

You can also place text blocks, for which specific color and size can be set (14 pt by default). Block should contain a marker from localization file, which starts with "\$". Localization file should contain the same marker, otherwise "???" will appear. The inscription is centering in the center of the block.

None of the graphic objects should go beyond the background picture, except for text blocks.

**1.2.2.2 Text localization.** To make different language versions of operation texts (localization) use localization file 'SRC\< operation name>\_text.ods'. To edit it use **Calc** application from **LibreOffice** software.

Localization file is represented by a table with text markers on the left and different language versions of operation text on the right (pic.1.5). Each marker is represented by a lower case line in English, consisting of no more than 31 symbols. These markers are used in briefing texts, in platoons and reserves descriptions, and are also used to set key points in the editor.

Different columns are used for different language versions: 'loc\_rus' – for Russian, 'loc\_eng' – for English, 'loc\_ger' – for German etc.

To translate a line use '\n' symbol, for tabulation – '\t', to set color – \<digit from 1 to 8>. Color codes are the following: 1 — black (by default), 2 — green, 3 — yellow, 4 — red, 5 — white, 6 — grey, 7 — blue, 8 — purple. Color is set for the whole line up to '\n' symbol. Color is used only in certain texts!

Each line is considered as a marker only if the digit is inserted in the first column, otherwise the line won't be converted (will be used as a commentary). Marker can indicate string table. In this case a digit should be inserted in the first column and the field with marker name should be left empty. To consolidate different lines use '+' in marker field (don't forget about a digit in the first column).

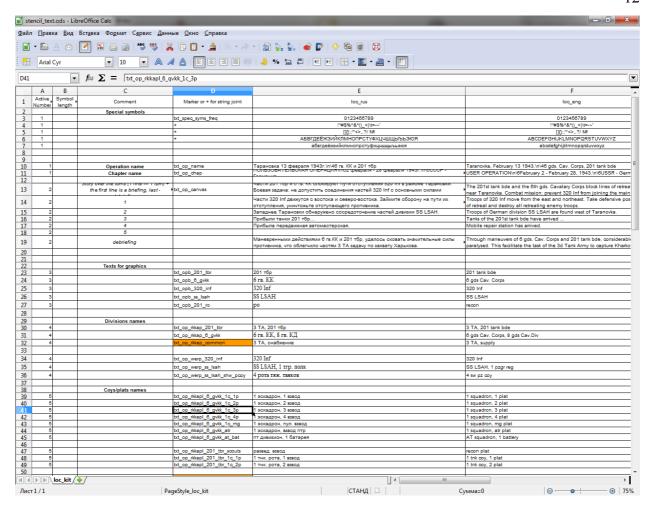

Pic. 1.5 – Localization table in LibreOffice Calc application

#### **Obligatory markers:**

txt\_op\_name – name and short description of the operation. txt\_op\_chap – name of the campaign to which operation (chapter) is related. txt\_op\_canvas – text briefing for each turn, including initial briefing (the first line) and debriefing (the last line of the table). The size of this table should correspond

to the number of turns in operation plus two extra lines.

#### 1.2.3 Active platoons and reserves

In description of **reserves and platoons** file (SRC\my\_op\_RUS\_div\_pool.ods):

Field "camo" sets camouflage for a platoon or all troops involved in the operation (in the pool or in the whole operation).

Field "season" sets season for a platoon or all troops involved in the operation (in the pool or in the whole operation).

#### Description of the reserves is set in the "reserves" section:

Field "code" sets battalion/regiment/division ID.

Field "name" sets name from the local text file.

Fields "sold\_fams", "sold\_names" set name and last name for soldiers involved in the operation.

Field "div\_sprite" in reserves description shows the type of the icon listed in the hierarchical table: divh\_coy, divh\_batn, divh\_reg, divh\_bde and divh\_div, for company, battalion, regiment, brigade and division respectively.

Field "marks\_name" for names of emblems and description of tactical numbers (see table 3.2).

Section **"pool"** sets the list of available reserves. Each line of the section describes the squad in reserve:

- name, quantity, flags (see table 1.1);
- condition of the squad: morale, experience, physical condition, tiredness;
- provision: fuel, ammo, commander level (0.5 by default), weapon damage;
- name of support.

Section "act\_platoons" lists all active platoons that are involved in operation.

Keep in mind, that in description of active platoons, field "uid" should have a unique number.

Field "code" should have a unique number for all platoons that form one pool of reserves. Besides, it should be two-digit hexadecimal number, with at least one number that doesn't equal 0. Also add in front of the number prefix "0x".

Example for field "uid":

```
uid = 0x2001;
uid = 0x0001;
uid = 0x1201;
```

Example for field "code":

```
code = 0x21;

code = 0x85;

code = 0x33;
```

The lowest-order digit in the field "code" stands for the number of the platoon, next digit stands for the company, and the third one – for battalion. If the platoon is in the direct submission to commander of the battalion, the second and the third digits should be 0.

To set resources for platoons use field "level", in which the first digit stands for available fuel, the second – available ammo, the third one stands for commander level (0.5 - by default).

To set resources for supply platoons use field "level\_sup", in which the first digit stands for number of available refuelings, the second digit stands for number of available ammunition provisions. One refueling or one ammunition provision equals 100% in the table of platoons participating in the operation.

To set condition of the squad use field "params" in which the first digit stands for morale, the second digit stands for experience, the third digit stands for physical condition, and the last digit – for tiredness (0.0 – "fresh" troops).

Field "ai" is used to set ID for AI: USER – for player, AL? – for allies, EN? – for enemies.

Field "side" is used to set ID for participating in the operation sides: USSR, GER, SAR, ANG, IRAN, IRAQ, IRA (for Afghan Mujahideen).

Field "mobility" sets mobility type for squad: STAT, FOOT, HORS, WHEL, PIL, ASUP (supply by air), AIR (paratroopers).

Field "range" sets spotting range for platoon or coverage range for supply unit.

Field "str\_sprite" sets sprite for platoon (see table 3.1).

Field "type" sets type of platoon for AI: STR – offensive, SUP – support, SCT - scout, UNI – universal.

Field "stand\_cnt" sets number of turns, during which the platoon has been standing on the defensive before the operation starts.

Field "pool" sets pool of reserves, to which the platoon is attached (set in section "reserves").

Field "scout\_caps" sets ability for concealed movement. The platoon with this ability is spotted only when engaged by enemy troops.

Field "max\_squads" sets maximum number of squads in one platoon.

Enclosed section "**pool**" lists all squads that compose a platoon: their names, quantity, ID for name and last name of the commander (optional), flags for description of the squad, name of the support.

Table 1.1 lists flags that define features of the squads that compose a platoon or reserves (flags are added to the fourth numeric parameter after the name of the squad).

Squad flags

Table 1.1

| Value        | Description                                                         |
|--------------|---------------------------------------------------------------------|
| 0x01         | Historical squad                                                    |
| 0x02         | Non-historical squad. Can be disabled in game settings.             |
| 0x08         | Repair brigade. Change "eng_caps" to set number of man-hours        |
|              | for each brigade.                                                   |
| 0x10         | Supply brigade. Change "level_sup" to set amount of supply.         |
| 0x20         | Draft reinforcements. These units are used to reinforce other       |
|              | squads.                                                             |
| 8 high-order | Are used to create historical reference for a squad. If they equal  |
| number       | 0x00, there won't be any historical reference for a squad. Use      |
| positions    | field "txt_op_hist_bkgnd" to set ID that corresponds to the text of |
|              | historical reference for chosen squad. Line with 0 should be        |
|              | empty.                                                              |

#### 1.2.4 Some notes on creation an operation for tank simulator

In order to create an operation with modern tanks and vehicles involved (for tank simulator), it is obligatory to change in the description of your future operation (my\_op\_RUS.ods) name of the combat area (see table 3.3. Combat areas available for tank simulator are marked with stars), starting date for the operation and participating sides of the conflict (USSR, SAR, ANG, IRAN, IRAQ, IRA (for Afghan Mujahideen).

#### Also change:

- squads and support units for platoons and reserves involved in the operation to modern (see paragraph 3.2, table 3.6);
  - platoon sprites (table 3.1);
  - names and last names of soldiers.

**Note!** Add at least one platoon either with T-62 or M60A1. This is necessary for player to participate in the game. Add to the description of this platoon field "user\_in" equals "true". This platoon should belong to player side and has a field "ai" set as "USER".

#### 2 Operation Editor

After a new operation project was created and successfully converted into binary data, it can be now opened in **Operation editor**. When the project is opened you will see a map of combat area (pic. 2.1).

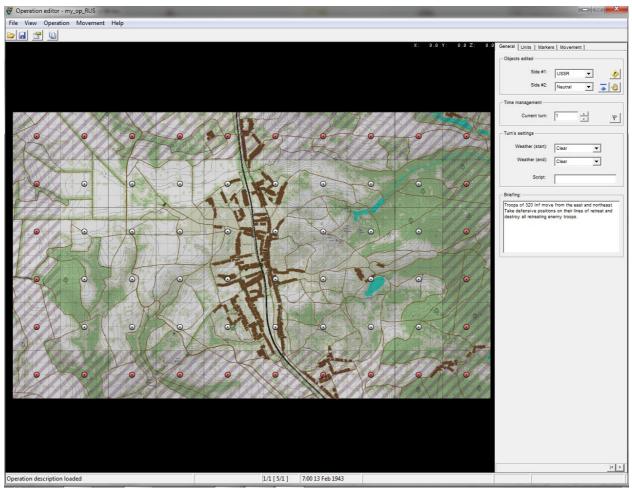

Pic. 2.1 – Operation editor

Area with hatching background indicates those squares from which reinforcements will arrive. Panel on the right contain information on the turn number and text of the briefing for a chosen turn. Here you can also set weather conditions for each turn and define the script with briefing image (pic.2.2). To do this, write the name of a chosen section from 'my\_op\_RUS\_scripts.engcfg', for example "brief\_01", in **Script** field. Then convert the graphic [Ctrl+G] and script [Ctrl+H]. To show briefing image press [F6] or click on the corresponding button in the menu. Write briefings for the second and the third turns, using "brief\_02", "brief\_03" respectively.

Squares with dots in the middle indicate places for deploying platoons. In the **Movement** tab you can set type of movement grid: standard (see pic. 2.3) and

progressive that allows deploying several platoons in one square. Now choose

progressive grid (pic. 2.3).

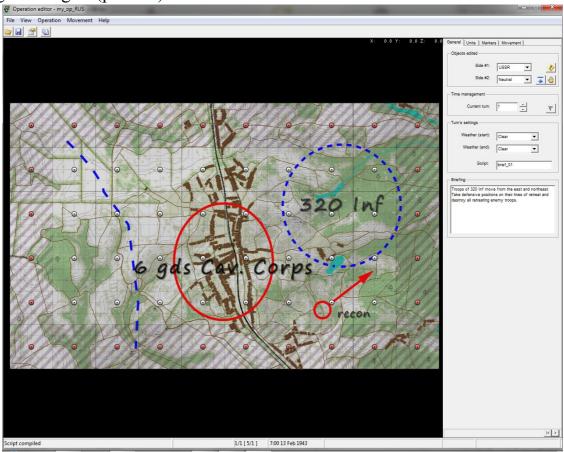

Pic. 2.2 – Setting a briefing

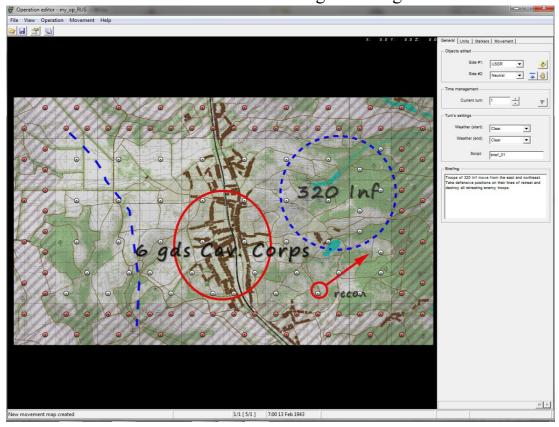

Pic. 2.3 – Progressive grid for deploying and movement

When this type of a grid is chosen, each square for reserves will contain three spots for deploying platoons (except for the side squares), squares next to reserves squares will be available for deploying only two squads.

Additional deploying spots can be added or removed with the help of **Movement** tab, using **[LMB]** and **[RMB]**. Deploying spots for reserves squares can't be added. Press **[F7]** to show available moving paths (pic 2.4).

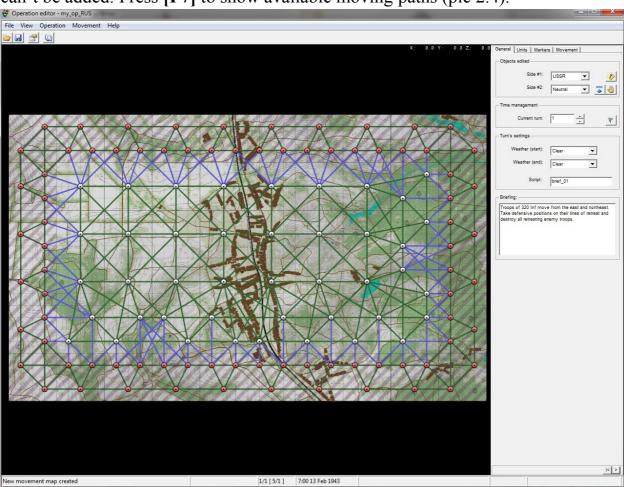

Pic. 2.4 – Available moving paths

Green lines indicate paths where two-way movement is available, blue lines indicate paths where one-way movement from reserves is available. Press [F7] once more to hide movement paths.

#### 2.1 Combat area settings

First of all you should determine what squares each side will control. To change side which will control selected square, click on it with **[LMB]** or **[RMB]** (see pic. 2.5 for example).

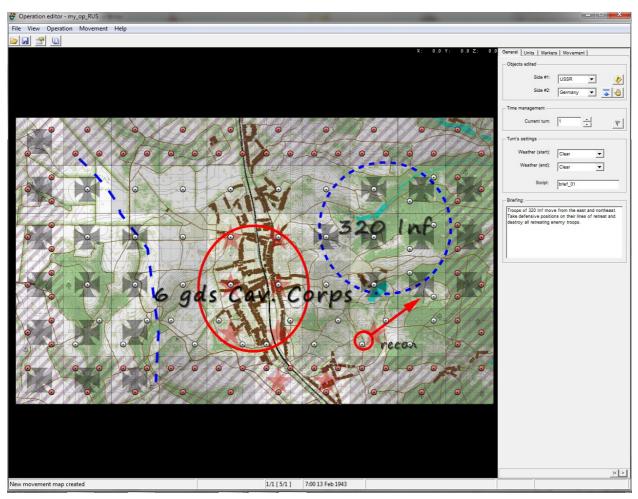

Pic. 2.5 – Example of set controlled territory for different sides

Then go to **Markers** tab, select **Landscape/Start. mode points** from drop-down menu **Group**. Press **[F3]** to show markers, set-up parameters for combat area by placing markers and key operation points for each square. See pic. 2.6 for example.

Markers on the battlefield map are shown as small icons. It is advisable that the icons correspond with the type of terraria shown on the map. To delete markers from squares use **[RMB]**, to place a marker use **[LMB]**.

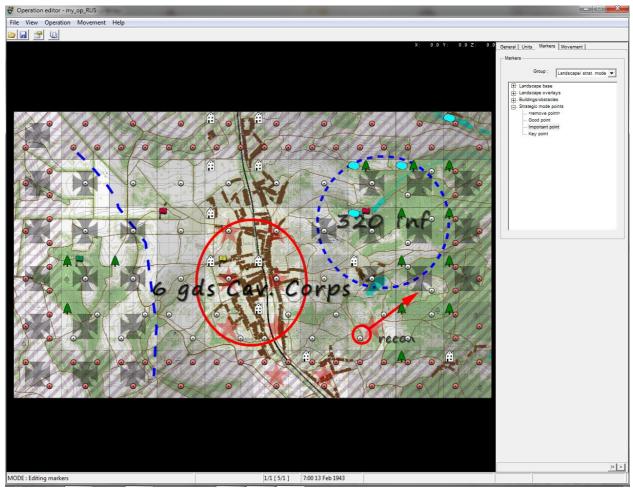

Pic. 2.6 – Example of terrain settings for an operation

Then select **Tactic mode points** from drop-down menu **Group**, press **[F5]** to display the points on the map, and add key points for tactical phase of the battle. Names for these points should be listed in 'SRC\my\_op\_RUS\_text.ods' beforehand, and in the dialogue box all you have to do is just select their name ID. To do this, click **Show** checkbox.

It is recommended to set at least one tactical key point for each square that has operational key point (flag).

To move and set the point use [LMB], to rotate – [RMB], to scale – [MMB]. See example of a key point for tactical battle on pic. 2.7.

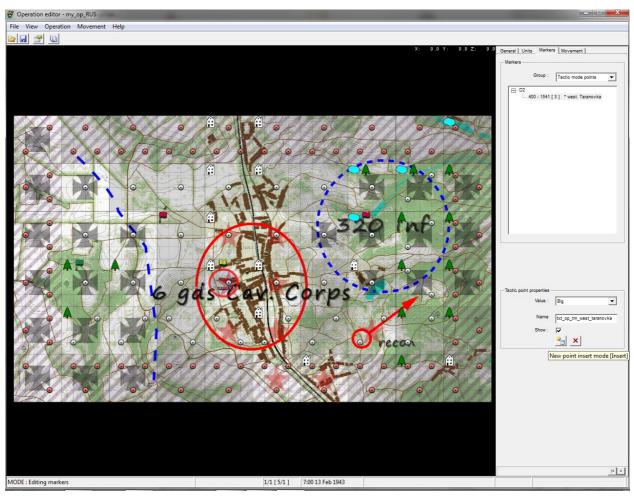

Pic. 2.7 – Example of key point for tactical battle

Save changes by pressing [Ctrl+S] or click on the corresponding button on the control panel.

#### 2.2 Deploying platoons on the map

To deploy platoons on the map go to **Units** tab, choose troops **6 gds Cav. Corps, 8 gds Cav.Div** and place them by clicking with **[LMB]** on chosen square. Then place troops of **320 Inf.** If somewhere on the map you want to deploy several platoons on one square, go to **Movement** tab and add deploying spots for chosen square. Example of deployed troops can be seen on pic. 2.8.

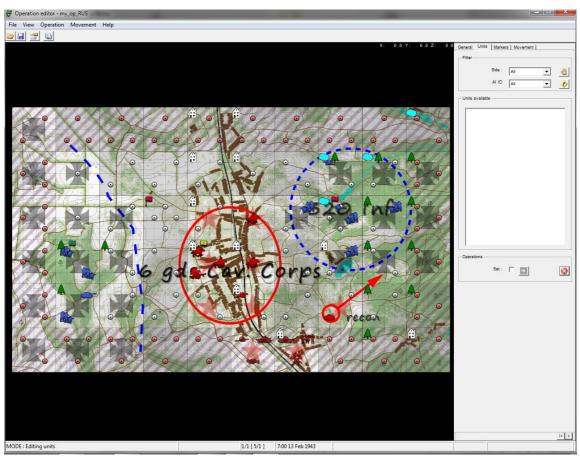

Pic. 2.8 – Example of deployed troops

Troops that are deployed on the map are marked with icons according to the type of the squad and according to what side does this squad belong (Player or Enemy). If you want the squad to appear on the map on the specified turn, first choose this turn (on **General** tab or press [PgUp], [PgDn]), and then place the squad on the square with hatching background. In order to remove the platoon, click on it with [RMB].

After squads are deployed, determine action logic for AI. To do this, choose **AI actions** from drop-down menu **Group** on **Markers** tab.

Set the first turn by pressing **[Home]**. Select from the list 'EN1' and set **Defence** command, then select 'EN2' and add **Retreat** command (pic. 2.9). Some AI troops will take up defensive positions, other will retreat.

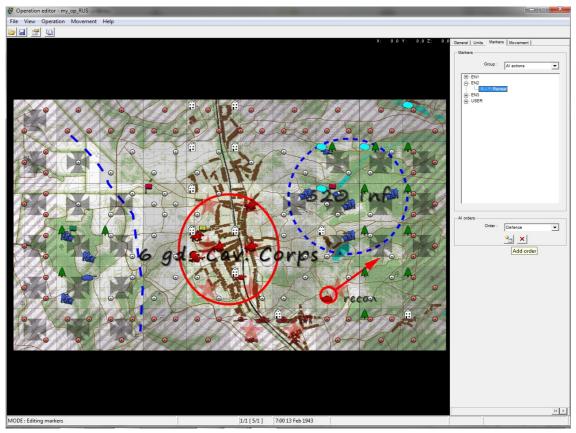

Pic. 2.9 – Setting commands for enemy troops controlled by AI

Select the third turn and for 'EN3' set Attack command (pic. 2.10).

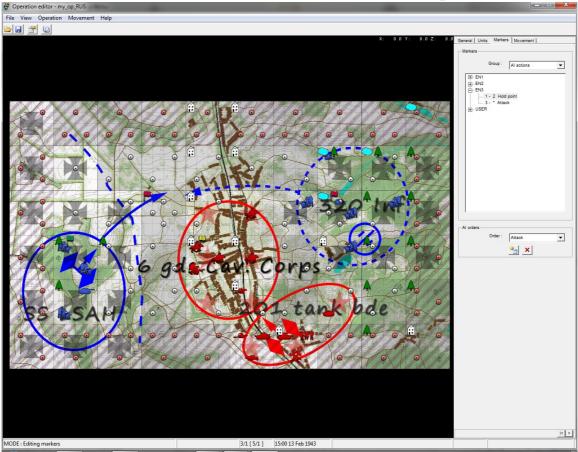

Pic. 2.10 – Setting commands for enemy troops controlled by AI

At the third turn of the operation western enemy group will start attack.

Save changes by pressing [Ctrl+S] or click on the corresponding button on the control panel.

Remember that you can deploy several troops in one square. To enable this feature, go to **Movement** tab and select progressive grid. This will automatically add additional spots for squads on each square: squares with hatching background will be suitable for deploying 3 squads, squares with key points and nearby squares will be suitable for deploying from 2 to 4 squads.

To manually set number of spots for each square, go to **Movement** tab and use **[LMB]** to add additional spot or **[RMB]** to remove spot from the square. To rotate spots within the square, use **[MMB]**.

### 2.3 Compiling an operation

When you are done with editing your future operation, it is time to add it to the game. To do this, select in the menu **Operation\Compile script**, then choose **Operation/Compile**. When compiling is finished you will see a dialogue box with information on its results (pic. 2.11).

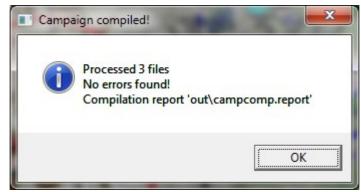

Pic. 2.11 – Dialogue box reporting that compilation is done successfully

If compilation was successful, new operation will be added to the list of available operations in the game menu (pic. 2.12).

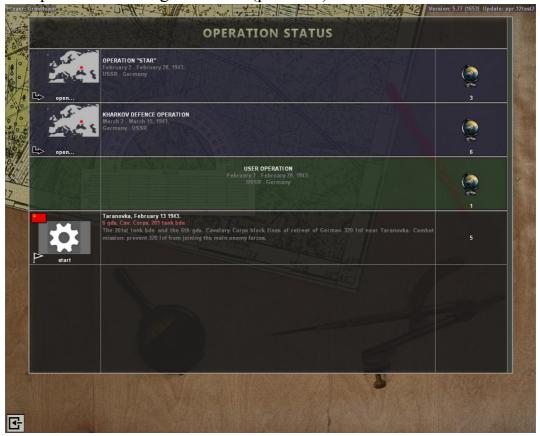

Pic. 2.12 – New operation available in the game menu

### 3 Reference materials

Table 3.1 lists sprite names for different platoons.

Table 3.1 **Sprite names for different types of platoons** 

| Sprite names for different types of platoons |                                   |  |
|----------------------------------------------|-----------------------------------|--|
| Название                                     | Тип взвода                        |  |
| Name                                         | Type of the platoon               |  |
| pl_air Flight                                |                                   |  |
| pl_artillery                                 | pattery                           |  |
| pl_atinf AT platoc                           | n                                 |  |
| pl_cavalary Cavalry p                        | latoon                            |  |
| pl_gatguns German A                          | T gun                             |  |
| pl_gtank German ta                           | nnk (Pz-III)                      |  |
| pl_infantry Infantry p                       | latoon                            |  |
| pl_mech Platoon or                           | n half-track APCs                 |  |
| pl_mrifles_bmp Motorized                     | l infantry on BMPs                |  |
| pl_para Airborne                             | olatoon                           |  |
| pl_recoil Battery of                         | recoilless guns                   |  |
| pl_rspec Special pu                          | rpose platoon                     |  |
| pl_spam Mobile re                            | pair shop                         |  |
| pl_spguns Battery of                         | `assault guns                     |  |
| pl_tank_t62 Tank plate                       | oon of T62/T55                    |  |
| pl_air_sup Flight of t                       | ransport airplanes                |  |
| pl_atgm Battery of                           | `ATGMs                            |  |
| pl_atrinf AT rifle p                         | latoon                            |  |
| pl_cons Draft rein                           | forcements                        |  |
| pl_engtank Tank plate                        | oon of English tanks              |  |
| pl_gltank Platoon of                         | f light tanks (Pz II)             |  |
| pl_htank Platoon of                          | f heavy tanks (Pz VI "Tiger")     |  |
| pl_ltank Platoon of                          | f light tanks (T-60/T-70)         |  |
| pl_mgun Machine-                             | gun platoon                       |  |
| pl_mrifles_btr Motorized                     | l infantry on APCs                |  |
| pl_pzj1 Battery of                           | AT SPGs (Pzjager I)               |  |
| pl_rhtank Platoon of                         | f heavy tanks (KV-1)              |  |
| pl_scinf Scout plat                          | oon                               |  |
| pl_spec Platoon or                           | f flamethrower tanks (Pz-III (Fl) |  |
| pl_tank Tank plate                           | oon (T-34)                        |  |
| pl_truck_sup Supply tru                      | icks                              |  |
| pl apc m113 Infantry p                       | latoon on APCs (M113)             |  |

Table 3.1 (continuation)

### Sprite names for different types of platoons

| pl_depot                            | Ammunition and fuel depot                                                                             |
|-------------------------------------|----------------------------------------------------------------------------------------------------|
| pl_fthrow                           | Platoon of flamethrowers                                                                              |
| pl_gscout                           | Scout platoon on armored cars                                                                         |
| pl_iguns                            | Battery of infantry guns                                                                              |
| pl_marder2                          | Battery of AT SPGs (Marder II)                                                                        |
| pl_mortars                          | Mortar battery                                                                                        |
| pl_olifant                          | Tank platoon ("Olifant"/"Centurion")                                                                  |
| pl_ratel90                          | Fire support platoon on BMPs ("Ratel-90")                                                             |
| pl_rmech                            | Platoon on APCs ("Universal")                                                                         |
| pl_scout                            | Scout platoon                                                                                         |
| pl_spg                              | Platoon of SPGs                                                                                       |
| pl_tank_m60                         | Tank platoon (M60)                                                                                    |
| pl_ratel90 pl_rmech pl_scout pl_spg | Fire support platoon on BMPs ("Ratel-90") Platoon on APCs ("Universal") Scout platoon Platoon of SPGs |

Table 3.2 lists names of emblems for different units.

# Table 3.2 Names of emblems for different units

| Unit                       | Emblem                |
|----------------------------|-----------------------|
| RKKA units                 | rkka_marks_01         |
| Wehrmacht units            | wer_marks_01          |
| 6th tank division          | wer_marks_6pz         |
| 11th tank division         | wer_marks_11pz        |
| 17th tank division         | wer_marks_17pz        |
| Division SS "Das Reich"    | wer_marks_dr_pzgr_ss  |
| Division SS LSAH           | wer_marks_lah_pzgr_ss |
| Motorized division G.D.    | wer_marks_gd_pzgr     |
| 521st battalion of AT SPGs | wer_marks_521_pzj_abt |
| 79th infantry division     | wer_marks_79_inf      |
| 320th infantry division    | wer_marks_320_inf     |

Table 3.3 lists names of combat areas and their parameters.

Table 3.3

Parameters of combat areas

| Name of the combat area                     | Maximal size of | Scale and         |
|---------------------------------------------|-----------------|-------------------|
| (in front of the name add "polygons\")      | the combat area | displacement for  |
|                                             |                 | briefing script   |
| 2T_Taranovka\2T_Taranovka.cfgpack           | 1, 1, 5, 6      | 10240.0, 12288.0, |
| 21_Taranovka\21_Taranovka.cigpack           | 1, 1, 3, 0      | -6144.0, -7168.0  |
| 2R Rakitnoe\2R Rakitnoe.cfgpack             | 3, 1, 9, 5      | 14336.0, 10240.0, |
| ZK_Kakitiloe\ZK_Kakitiloe.cigpack           | 3, 1, 9, 3      | -8192.0, -6144.0  |
| M Sokolovo\M Sokolovo.cfgpack               | 2, 2, 6, 6      | 10240.0, 10240.0, |
| NI_SOROIOVO\NI_SOROIOVO.CIgpack             | 2, 2, 0, 0      | -6144.0, -6144.0  |
| 3O Oskol\3O Oskol.cfgpack                   | 1, 1, 4, 3      | 8192.0, 6144.0,   |
| 50_Oskol\50_Oskol.cigpack                   | 1, 1, 4, 3      | -5120.0, -4096.0  |
| *H Helmand\H Helmand.cfgpack                | 1, 2, 6, 4      | 12288.0, 6144.0,  |
| 11_11cmand\11_11cmand.crgpack               | 1, 2, 0, 4      | -7168.0, -4096.0  |
| *S Susangerd\S Susangerd.cfgpack 1, 2, 6, 4 | 1, 2, 6, 4      | 12288.0, 6144.0,  |
| 5_Susangeru/5_Susangeru.ergpack             | 1, 2, 0, 4      | -7168.0, -4096.0  |
| *C_Cuanavale\C_Cuanavale.cfgpack            | 2, 1, 4, 6      | 6144.0, 12288.0,  |
| C_Cuanavare/C_Cuanavare.crgpack             | 2, 1, 4, 0      | -4096.0, -7168.0  |
| K Kr Polana\K Kr Polana.cfgpack             | 2, 1, 5, 6      | 8192.0, 12288.0,  |
| K_Ki_i Olalia K_Ki_i Olalia.cigpack         | 2, 1, J, U      | -5120.0, -7168.0  |

<sup>\*</sup> for a tank simulator only

### 3.1 Names of squads and vehicles

Tables 3.4-3.5 list names of available squads and support units for **Red Army** and Wehrmacht.

Table 3.4 **Available squads and support units (Red Army)** 

| Available squads and support units (Red Army) |                                      |  |
|-----------------------------------------------|--------------------------------------|--|
| Name                                          | Description                          |  |
| 1                                             | 2                                    |  |
| Rifle squads                                  |                                      |  |
| rkka_squad_inf_43a                            | rifle squad                          |  |
| rkka_squad_inf_43a2                           | rifle squad (mg.)                    |  |
| rkka squad mrifles 43a                        | motorized infantry squad             |  |
| rkka_squad_smg_43a                            | squad of submachine gunners          |  |
| rkka_squad_scout_43a                          | scout squad                          |  |
| rkka_squad_eng_43a                            | engineer squad                       |  |
| rkka_mg                                       | DP machine-gun crew                  |  |
| rkka_ptrd                                     | PTRD crew                            |  |
| rkka_ptrs                                     | PTRS crew                            |  |
| rkka_flamer                                   | ROKS-3 flamethrower crew             |  |
| rkka_com_inf_plat                             | commander of platoon                 |  |
| rkka_com_inf_coy                              | commander of company                 |  |
| rkka_com_inf_bat                              | commander of battalion               |  |
| rkka_squad_atr                                | AT-rifle squad                       |  |
| rkka_squad_mg                                 | machine-gun squad                    |  |
| rkka_squad_sniper                             | sniper group                         |  |
| N                                             | KVD rifle squades                    |  |
| rkka_squad_nkvd_43a                           | NKVD rifle squade                    |  |
| rkka_com_nkvd_plat                            | commander of NKVD platoon            |  |
| rkka_com_nkvd_coy                             | commander of NKVD company            |  |
| Tanks and APC                                 |                                      |  |
| rkka_uc_mk1                                   | "Universal" MkI, APC                 |  |
| rkka_ba64                                     | BA-64, armored car                   |  |
| rkka_t34_42_uztm                              | T-34 mod. 1942, tank                 |  |
| rkka_t34_41_stz                               | T-34 mod. 1941, tank                 |  |
| rkka_ot34_41_stz                              | OT-34 mod. 1941, tank                |  |
| rkka_t60_41                                   | T-60 mod. 1941, light tank           |  |
| rkka_t70_42                                   | T-70 mod. 1942, light tank           |  |
| rkka_kv1_42_uztm                              | KV-1 mod. 1941, heavy tank           |  |
| rkka_kv1_42_chkz_sw                           | KV-1 mod. 1942 (ChKZ), reinf. weld., |  |
|                                               | heavy tank                           |  |

Table 3.4 (continuation)

### Available squads and support units (Red Army)

| 1                      | 2                                     |  |
|------------------------|---------------------------------------|--|
| Tanks                  | and APC                               |  |
| rkka kv1s m42          | KV-1C mod. 1942, heavy tank           |  |
| rkka kv1se m42         | KV-1C mod. 1942 (early), heavy tank   |  |
| rkka kv1 42 chkz c     | KV-1 mod. 1942 (ChKZ), cast., heavy   |  |
|                        | tank                                  |  |
| rkka_kv1_42_chkz_rfc   | KV-1 mod. 1942 (ChKZ), add. cast.,    |  |
|                        | heavy tank                            |  |
| rkka_kv8_42_uztm       | KV-8 mod. 1941, flamethrower tank     |  |
| rkka_kv8s              | KV-8C mod. 1942, flamethrower tank    |  |
| rkka_kv8se             | KV-8C (early) mod. 1942, flamethrower |  |
|                        | tank                                  |  |
| rkka_mk2_4             | "Matilda" Mk II, heavy tank           |  |
| rkka_mk2_4cs           | "Matilda" Mk II CS, heavy tank        |  |
| rkka_mk3_2             | "Valentine" Mk III, light tank        |  |
| rkka_m3a1_stuart       | M3A1 "Stuart", light tank             |  |
| rkka_squad_scoutm_43a  | scout group on APC "Universal"        |  |
| rkka_squad_scoutm_capt | scout group on APC Sdkfz 250 (trophy) |  |
| Artillery and mortars  |                                       |  |
| rkka_zis3              | 76,2 mm ZIS-3 field gun, mod. 1942    |  |
| rkka_f22_m36           | 76,2 mm F-22 field gun, mod. 1936     |  |
| rkka_pak40             | 75 mm Pak-40 field gun (trophy)       |  |
| rkka_pp27              | 76,2 mm regimental gun, mod. 1927     |  |
| rkka_53k_at            | 45 mm AT gun, mod. 1937               |  |
| rkka_53k               | 45 mm battalion gun, mod. 1937        |  |
| rkka_m42               | 45 mm AT gun, mod. 1942               |  |
| rkka_maxim             | 7,62 mm machine-gun "Maksim"          |  |
| rkka_dshk              | 12,7 mm machine-gun DShK mod. 1938    |  |
| rkka_mt82              | 82 mm mortar mod. 1939                |  |
| rkka_mt50              | 50 mm mortar mod. 1937                |  |
|                        | otters                                |  |
| rkka_corr_art          | artillery spotter                     |  |
| rkka_corr_air          | air spotter                           |  |

Table 3.4 (continuation)

### Available squads and support units (Red Army)

| invaluate squads and support and squads (item in my) |                               |  |
|------------------------------------------------------|-------------------------------|--|
| 1                                                    | 2                             |  |
| Support                                              |                               |  |
| rkka airsup_il2_plat                                 | flight of Il-2                |  |
| rkka airsup po2 plat                                 | flight of U-2 LNB             |  |
| rkka artsup zis3 plat                                | battery of ZIS-3 field guns   |  |
| rkka artsup pp27 plat                                | battery of regimental guns    |  |
| rkka artsup m30 plat                                 | battery of M-30 howitzers     |  |
| rkka artsup bm13 plat                                | battery of MRL BM-13          |  |
| rkka artsup mt120 plat                               | battery of regimental mortars |  |
| Other units                                          |                               |  |
| rkka gazmm                                           | GAZ-MM, truck                 |  |
| rkka_com_spam                                        | commander of repair brigade   |  |
| rkka_squad_spam                                      | repair brigade                |  |
| rkka squad sup mot                                   | supply brigade on trucks      |  |
| rkka_squad_sup                                       | supply brigade (depot)        |  |
| rkka squad cons                                      | draft reinforcements          |  |

Table 3.5

### Available squads and support units (Wehrmacht)

| Name  1 2 Infantry and grenadier squads wer_squad_pzgr_43a grenadier squad on APC wer_squad_eng_43a engineer squad on APC wer_squad_eng_43a2 engineer squad on APC (2) wer_squad_engid_43a engineer squad of inf. div. wer_squad_engid_43a2 engineer squad of inf. div. (2) wer_squad_engid_43a2 engineer squad of inf. div. (2) wer_flamer Fw 34 flamethrower crew wer_atr PzB 39 AT rifle crew wer_gren GnB 39 grenade launcher crew wer_com_pzgr_plat commander of platoon on APC |  |  |
|----------------------------------------------------------------------------------------------------|--|--|
| Infantry and grenadier squads  wer_squad_pzgr_43a grenadier squad on APC  wer_squad_scout_43a scout squad on APC  wer_squad_eng_43a engineer squad on APC  wer_squad_eng_43a2 engineer squad on APC (2)  wer_squad_engid_43a engineer squad of inf. div.  wer_squad_engid_43a2 engineer squad of inf. div. (2)  wer_flamer Fw 34 flamethrower crew  wer_atr PzB 39 AT rifle crew  wer_gren GnB 39 grenade launcher crew  wer_com_pzgr_plat commander of platoon on APC               |  |  |
| wer_squad_pzgr_43agrenadier squad on APCwer_squad_scout_43ascout squad on APCwer_squad_eng_43aengineer squad on APC (2)wer_squad_engid_43aengineer squad of inf. div.wer_squad_engid_43a2engineer squad of inf. div. (2)wer_flamerFw 34 flamethrower crewwer_atrPzB 39 AT rifle crewwer_grenGnB 39 grenade launcher crewwer_com_pzgr_platcommander of platoon on APC                                                                                                    |  |  |
| wer squad scout 43ascout squad on APCwer squad eng 43aengineer squad on APCwer squad eng 43a2engineer squad of APC (2)wer squad engid 43aengineer squad of inf. div.wer squad engid 43a2engineer squad of inf. div. (2)wer flamerFw 34 flamethrower crewwer atrPzB 39 AT rifle crewwer grenGnB 39 grenade launcher crewwer com pzgr platcommander of platoon on APC                                                                                                    |  |  |
| wer squad eng 43aengineer squad on APCwer squad eng 43a2engineer squad on APC (2)wer squad engid 43aengineer squad of inf. div.wer squad engid 43a2engineer squad of inf. div. (2)wer flamerFw 34 flamethrower crewwer atrPzB 39 AT rifle crewwer grenGnB 39 grenade launcher crewwer com pzgr platcommander of platoon on APC                                                                                                    |  |  |
| wer_squad_engid_43a2engineer squad on APC (2)wer_squad_engid_43aengineer squad of inf. div.wer_squad_engid_43a2engineer squad of inf. div. (2)wer_flamerFw 34 flamethrower crewwer_atrPzB 39 AT rifle crewwer_grenGnB 39 grenade launcher crewwer_com_pzgr_platcommander of platoon on APC                                                                                                    |  |  |
| wer squad engid 43aengineer squad of inf. div.wer squad engid 43a2engineer squad of inf. div. (2)wer flamerFw 34 flamethrower crewwer atrPzB 39 AT rifle crewwer grenGnB 39 grenade launcher crewwer com pzgr platcommander of platoon on APC                                                                                                    |  |  |
| wer_squad_engid_43a2engineer squad of inf. div. (2)wer_flamerFw 34 flamethrower crewwer_atrPzB 39 AT rifle crewwer_grenGnB 39 grenade launcher crewwer_com_pzgr_platcommander of platoon on APC                                                                                                    |  |  |
| wer_flamerFw 34 flamethrower crewwer_atrPzB 39 AT rifle crewwer_grenGnB 39 grenade launcher crewwer_com_pzgr_platcommander of platoon on APC                                                                                                    |  |  |
| wer_atrPzB 39 AT rifle crewwer_grenGnB 39 grenade launcher crewwer_com_pzgr_platcommander of platoon on APC                                                                                                    |  |  |
| wer_grenGnB 39 grenade launcher crewwer_com_pzgr_platcommander of platoon on APC                                                                                                    |  |  |
| wer_com_pzgr_plat commander of platoon on APC                                                                                                    |  |  |
|                                                                                                    |  |  |
|                                                                                                    |  |  |
| wer_com_scout_plat commander of scout platoon on APC                                                                                                    |  |  |
| wer_com_pzgr_coy commander of company on APC                                                                                                    |  |  |
| wer_com_pzgr_bat commander of battalion on APC                                                                                                    |  |  |
| wer_squad_atr AT rifle squad                                                                                                    |  |  |
| wer_squad_gren grenade launcher squad                                                                                                    |  |  |
| wer_squad_pzgr_43am grenadier squad                                                                                                    |  |  |
| wer_squad_sniper sniper group                                                                                                    |  |  |
| wer_squad_inf_411 infantry squad                                                                                                    |  |  |
| wer_com_inf_plat commander of platoon (inf. div.)                                                                                                    |  |  |
| wer_com_inf_coy commander of company (inf. div.).                                                                                                    |  |  |
| wer_com_pzgr_coym commander of company                                                                                                    |  |  |
| wer_com_pzgr_platm commander of platoon                                                                                                    |  |  |
| SS squads                                                                                                    |  |  |
| wer_squad_ss_pzgr_43a grenadier squad on APC                                                                                                    |  |  |
| wer_com_ss_pzgr_plat commander of squad on APC                                                                                                    |  |  |
| wer_squad_ss_pzgr_43am grenadier squad                                                                                                    |  |  |
| wer_com_ss_pzgr_platm commander of squad                                                                                                    |  |  |
| wer_com_ss_pzgr_coym commander of company                                                                                                    |  |  |
| wer_com_ss_pzgr_coy commander of company on APC                                                                                                    |  |  |

Table 3.5 (continuation)

Available squads and support units (Wehrmacht)

| 1 2                        |                                      |  |
|----------------------------|--------------------------------------|--|
| 1 Toules                   | 2                                    |  |
|                            | and APC                              |  |
| wer_sdkfz251c_1            | Sdkfz 251/1 ausf C, APC              |  |
| wer_sdkfz251c_2            | Sdkfz 251/2 ausf C, APC              |  |
| wer_sdkfz251c_9            | Sdkfz 251/9 ausf C, APC              |  |
| wer_sdkfz251c_10           | Sdkfz 251/10 ausf C, APC             |  |
| wer_sdkfz250a_1            | Sdkfz 251/1 (alt), armored car       |  |
| wer_sdkfz250a_10           | Sdkfz 251/10 (alt), armored car      |  |
| wer_sdkfz232_8             | Sdkfz 232 (8-rad), armored car       |  |
| wer_sdkfz231_8             | Sdkfz 231 (8-rad), armored car       |  |
| wer_pz2f                   | Pz II ausf F, light tank             |  |
| wer_pz2c                   | Pz II ausf C, light tank             |  |
| wer_pz3l                   | Pz III ausf L, tank                  |  |
| wer_pz3n                   | Pz III ausf N, tank                  |  |
| wer pz3fl                  | Pz III Fl, flamethrower tank         |  |
| wer_pz4g                   | Pz IV ausf G, tank                   |  |
| wer pz6h1                  | Pz VI ausf H1, heavy tank            |  |
| wer stug3f8                | StuG III ausf F/8, AT SPG            |  |
| wer marder2 132            | "Marder" II Sdkfz 132, AT SPG        |  |
| wer_marder2_131            | "Marder" II Sdkfz 131, AT SPG        |  |
| wer_pzj1                   | "Pzjager" I, AT SPG                  |  |
| wer marder3h               | "Marder" III H, AT SPG               |  |
| Artillery and machine-guns |                                      |  |
| wer pak38                  | 5 cm Pak-38, AT gun                  |  |
| wer pak35                  | 3,7 cm Pak-35, AT gun                |  |
| wer leig18                 | 7,5 cm leIG-18, infantry gun         |  |
| wer_leig18e                | 7,5 cm leIG-18 (early), infantry gun |  |
| wer pak40                  | 7,5 cm Pak-40, AT gun                |  |
| wer lefh18m                | 10,5 cm leFH-18, howitzer            |  |
| wer_grw34                  | 8 cm GrW.34, mortar                  |  |
| wer grw36                  | 5 cm GrW.36, mortar                  |  |
| wer mg42                   | 7,92 mm MG-42, machine-gun           |  |
|                            | otters                               |  |
| wer corr art               | artillery spotter                    |  |
| wer_corr_air               | air spotter                          |  |

Table 3.5 (continuation)

### **Available squads and support units (Wehrmacht)**

| ray warmers of the same support and support the same support to the same support to th |                             |  |
|----------------------------------------------------------------------------------------------------|-----------------------------|--|
| 1                                                                                                    | 2                           |  |
| Support                                                                                                    |                             |  |
| wer_airsup_ju87_plat                                                                                                    | flight of Ju-87             |  |
| wer_airsup_fw190_plat                                                                                                    | flight of Fw-190            |  |
| wer_artsup_lefh_plat                                                                                                    | battery of leFH-18          |  |
| wer_artsup_sig33_plat                                                                                                    | battery of sIG-33           |  |
| Other units                                                                                                    |                             |  |
| wer_opel_blitz_36                                                                                                    | "Opel Blitz" 36,truck       |  |
| wer_com_spam                                                                                                    | commander of repair brigade |  |
| wer_squad_spam                                                                                                    | repair brigade              |  |
| wer_squad_sup_mot                                                                                                    | supply brigade on trucks    |  |
| wer_squad_sup                                                                                                    | supply brigade (depot)      |  |
| wer_squad_cons                                                                                                    | draft reinforcements        |  |

Table 3.6

#### 3.2 Names of modern squads and vehicles

Table 3.6 lists names of available modern squads and support units.

Available modern squads and support units

Name Description 1 **Soviet army** Tanks T-62, medium tank sa t62 T-55, medium tank sa t55 TO-55, flamethrower tank sa to55 Artillery AT grenade launcher SPG-9 "Kopye" sa spg9 82 mm mortar 2B14 "Podnos" sa 2b14 ATGM 9K14M "Malyutka" sa 9k14m sa zu23 2 Antiaircraft emplacement ZU-23-2 sa gaz66 zu23 2 Antiaircraft emplacement ZU-23-2 on GAZ-66 APCs and BMPs BTR-60PB sa btr60pb sa brdm2 BRDM-2, armored car BMP-1 sa bmp1 Motorized infantry sa squad btr60pb Squad on BTR-60PB sa com btr60pb Commander on BTR-60PB sa mg btr60pb Machine-gun squad on BTR-60PB sa com mg btr60pb Commander of machine-gun squad on BTR-60PB Artillery spotter on BTR-60PB sa art corr sa squad bmp1 Squad on BMP-1 Commander on BMP-1 sa com bmp1 sa mg bmp1 Machine-gun squad on BMP-1 Commander of machine-gun squad on sa com mg bmp1 BMP-1 Commander of company on BTR-60PB sa\_com\_coy\_btr60pb sa\_com\_coy\_bmp1 Commander of company on BMP-1 sa com at btr60pb Commander of AT platoon on BTR Commander of motorized infantry sa com bat battalion

Table 3.6 (continuation)

| 1                      | 2                                    |  |
|------------------------|--------------------------------------|--|
| sa_com_mt_plat         | Commander of mortar platoon          |  |
| Other units            |                                      |  |
| sa_squad_spam          | Mobile repair shop                   |  |
| sa_squad_sup           | Supply brigade                       |  |
| Support                |                                      |  |
| sa_artsup_d30_plat     | Battery of D-30                      |  |
| sa_artsup_bm21_plat    | Battery of BM-21                     |  |
| sa_artsup_mt120_plat   | Battery of regimental mortars        |  |
| sa_airsup_mi24d_plat   | Flight of Mi-24D                     |  |
| sa_airsup_mig23bn_plat | Flight of Mig-23BN                   |  |
| Afg                    | ghan Mujahideen                      |  |
|                        | Infantry                             |  |
| ira_squad_inf          | Infantry group                       |  |
| ira_squad_at           | AT group                             |  |
| ira_scout_inf          | Scout group                          |  |
| ira_com_inf_plat       | Commander of detachment              |  |
| ira_com_inf_coy        | Commander of battlefront             |  |
|                        | Artillery                            |  |
| ira_zis3               | 76,2 mm ZIS-3 field gun (trophy)     |  |
| ire and                | AT grenade launcher SPG-9 "Kopye"    |  |
| ira_spg9               | (trophy)                             |  |
| : 1-1.1.2              | 12,7 mm large-caliber DShK machine-  |  |
| ira_dshk3              | gun on tripod (trophy)               |  |
| ira mt82               | 82 mm mortar (trophy)                |  |
| . 22.2                 | Antiaircraft emplacement ZU-23-2     |  |
| ira_zu23_2             | (trophy)                             |  |
| Other units            |                                      |  |
| ira squad sup          | Support group                        |  |
|                        | Support                              |  |
| ira_artsup_gradp_plat  | Battery of Grad-P                    |  |
|                        | Army of Iran                         |  |
| Motorized infantry     |                                      |  |
| ir_squad_m113          | Motorized infantry squad on APC M113 |  |
| ir_com_m113            | Commander of platoon on APC M113     |  |
| ir com coy m113        | Commander of company on APC M113     |  |

Table 3.6 (continuation)

| 1                | 2                                 |  |
|------------------|-----------------------------------|--|
| Infe             | antry                             |  |
| ir squad inf     | Infantry squad                    |  |
| ir com inf plat  | Commander of infantry squad       |  |
| ir com inf coy   | Commander of infantry company     |  |
| Airborne troops  |                                   |  |
| ir squad para    | Squad of paratroopers             |  |
| ir com para plat | Commander of paratroopers platoon |  |
| ir com para coy  | Commander of paratroopers company |  |
| Tanks            |                                   |  |
| ir m60a1         | MBT M60A1                         |  |
| ir chief mk5     | MBT "Chieftain" Mk.5              |  |
| Artillery        |                                   |  |
| ir m40           | M40 recoilless gun                |  |
| Othe             | r units                           |  |
| ir_squad_spam    | Mobile repair shop                |  |
| ir_squad_sup     | Supply brigade                    |  |
| Army             | of Iraq                           |  |
| Motorize         | ed infantry                       |  |
| iq_squad_btr60pb | Squad on BTR-60PB                 |  |
| iq_com_btr60pb   | Commander on BTR-60PB             |  |
| iq_squad_bmp1    | Squad on BMP-1                    |  |
| iq_com_bmp1      | Commander on BMP-1                |  |
| iq_art_corr      | Artillery spotters on BTR-60PB    |  |
| Та               | nks                               |  |
| iq_t62           | T-62, medium tank                 |  |
| iq_t55           | T-55, medium tank                 |  |
|                  | nd BMPs                           |  |
| iq_btr60pb       | BTR-60PB                          |  |
| iq_bmp1          | BMP-1                             |  |
| Artillery        |                                   |  |
| iq_b10           | B-10 recoilless gun               |  |
| iq_mt82          | 82 mm mortar                      |  |
| iq_9k14m         | ATGM 9K14M "Malyutka"             |  |
| Infantry         |                                   |  |
| iq_squad_inf     | Infantry squad                    |  |
| iq_com_inf_plat  | Commander of infantry squad       |  |
| iq_com_inf_coy   | Commander of infantry company     |  |

Table 3.6 (continuation)

|                     | 1 1                                 |  |
|---------------------|-------------------------------------|--|
| 1                   | 2                                   |  |
| 0                   | ther units                          |  |
| iq_squad_spam       | Mobile repair shop                  |  |
| iq_squad_sup        | Supply brigade                      |  |
| }                   | Support                             |  |
| iq_artsup_m30_plat  | Battery of M-30                     |  |
| iq_airsup_mi25_plat | Flight of Mi-25                     |  |
| Arm                 | y of Angola                         |  |
| ]                   | Infantry                            |  |
| an_squad_inf        | Infantry squad                      |  |
| an squad mil        | Militia squad                       |  |
| an com inf plat     | Commander of infantry platoon       |  |
| an com inf coy      | Commander of infantry company       |  |
| Tanks               |                                     |  |
| an t55              | T-55, medium tank                   |  |
| APC                 | s and BMPs                          |  |
| an btr60pb          | BTR-60PB                            |  |
| an bmp1             | BMP-1                               |  |
| an gaz66            | GAZ-66, truck                       |  |
|                     | Artillery                           |  |
| an zis3             | 76,2 mm ZIS-3 field gun             |  |
| an b10              | B-10 recoilless gun                 |  |
| an b11              | B-11 recoilless gun                 |  |
| 1110                | 12,7 mm large-caliber DShK machine- |  |
| an_dshk3            | gun on tripod                       |  |
| an mt82             | 82 mm mortar                        |  |
| an zu23 2           | Antiaircraft emplacement ZU-23-2    |  |
| <del></del>         | rized infantry                      |  |
| an_squad_btr60pb    | Squad on BTR-60PB                   |  |
| an com btr60pb      | Commander of platoon on BTR-60PB    |  |
| an squad bmp1       | Squad on BMP-1                      |  |
| an com bmp1         | Commander of platoon on BMP-1       |  |
|                     | ther units                          |  |
| an_squad_sup        | Supply brigade                      |  |
| an squad cons       | Draft reinforcements                |  |

Table 3.6 (continuation)

| 11 valiable illoue      | in squads and support units      |  |  |
|-------------------------|----------------------------------|--|--|
| 1                       | 2                                |  |  |
| Cuban volunteers        |                                  |  |  |
| A                       | PCs and BMPs                     |  |  |
| cub btr60pb             | BTR-60PB                         |  |  |
| cub_brdm2               | BRDM-2                           |  |  |
| Tanks                   |                                  |  |  |
| cub_t55                 | T-55, medium tank                |  |  |
| cub_t62                 | T-62, medium tank                |  |  |
|                         | Artillery                        |  |  |
| cub_b11                 | B-11 recoilless gun              |  |  |
| cub_zu23_2              | Antiaircraft emplacement ZU-23-2 |  |  |
| Me                      | otorized infantry                |  |  |
| cub_squad_btr60pb       | Squad on BTR-60PB                |  |  |
| cub_com_btr60pb         | Commander of platoon on BTR-60PB |  |  |
|                         | Other units                      |  |  |
| cub_squad_spam          | Repair brigade                   |  |  |
|                         | Support                          |  |  |
| cub_artsup_bm21_plat    | Battery of BM-21                 |  |  |
| cub_artsup_m30_plat     | Battery of M-30                  |  |  |
| cub_airsup_mig23bn_plat | Flight of Mig-23BN               |  |  |
| cub_airsup_mi25_plat    | Flight of Mi-25                  |  |  |
| Republic of S           | outh Africa defense forces       |  |  |
| A                       | PCs and BMPs                     |  |  |
| sar_ratel90             | BMP "Ratel-90"                   |  |  |
| sar_ratel20             | BTR "Ratel-20"                   |  |  |
| sar_ratel_cmd           | "Ratel Command"                  |  |  |
|                         | Tanks                            |  |  |
| sar_olifant             | MBT "Olifant Mk.1"               |  |  |
|                         | Artillery                        |  |  |
| sar_vecm3               | 81 mm mortar "Vektor M3"         |  |  |
| sar_milan               | ATGM "Milan"                     |  |  |
| Me                      | Motorized infantry               |  |  |
| sar_squad_ratel90       | Squad on BMP "Ratel-90"          |  |  |
| sar_squad_ratel20       | Squad on BTR "Ratel-20"          |  |  |
| sar_com_ratel_cmd       | Commander of platoon on "Ratel"  |  |  |
| sar_com_coy_ratel_cmd   | Commander of company on "Ratel"  |  |  |
| sar_art_corr            | Artillery spotter on "Ratel"     |  |  |

Table 3.6 (continuation)

| 1                        | 2                                   |  |
|--------------------------|-------------------------------------|--|
| Support                  |                                     |  |
| sar airsup aluette3 plat | Flight of "Alouette-3"              |  |
| sar airsup impala plat   | Flight of 'Impala' attack planes    |  |
| sar artsup g5 plat       | Battery of G-5                      |  |
|                          | troops                              |  |
| Vehicles                 |                                     |  |
| un btr60pb               | BTR-60PB (trophy)                   |  |
| un gaz66                 | GAZ-66, truck (trophy)              |  |
| un bmp1                  | BMP-1 (trophy)                      |  |
| Tanks                    |                                     |  |
| un t55                   | T-55, medium tank (trophy)          |  |
| Arti                     | llery                               |  |
| un_zis3                  | 76,2 mm ZIS-3 field gun (trophy)    |  |
| un_b10                   | B-10 recoilless gun (trophy)        |  |
| un_b11                   | B-11 recoilless gun (trophy)        |  |
| un_m40                   | M-40 recoilless gun (trophy)        |  |
| un dahk2                 | 12,7 mm large-caliber DShK machine- |  |
| un_dshk3                 | gun on tripod (trophy)              |  |
| un_vecm3                 | 81 mm "Vektor M3" mortar            |  |
| un_milan                 | ATGM "Milan"                        |  |
| un_zu23_2                | Antiaircraft emplacement ZU-23-2    |  |
|                          | (trophy)                            |  |
| Infantry                 |                                     |  |
| un_squad_inf             | Infantry group                      |  |
| un_scout_inf             | Scout group                         |  |
| un_com_inf_plat          | Commander of infantry platoon       |  |
| un_com_inf_coy           | Commander of infantry company       |  |

To set tank or SPG as a commander of the platoon (battery) add to its name "\_com". For example, description for the soviet platoon commander on T-62 tank is: "sa\_t62\_com".

#### 3.3 The logic of the operation

The logic of the operation is described in the file my\_op\_RUS\_scripts.engcfg. The function at\_start() - the actions before the operation start and to declare variables, in at\_end() - actions at the end of the operation (summing-up and delivery of rewards).

The function **turn\_any()** - actions at the beginning of each turn (except the first turn). In **turn ??()** functions write actions at the beginning of the ?? turn.

Sequence of function calls:

at\_start(), turn\_02(), turn\_any(), turn\_03(), turn\_any(), ... at\_end()

Any block may be missing.

Table 3.7 shows the script commands that allow you to organize the logic of the operation.

<X> - variable | constant, <V> - variable, <C> - constant

Table 3.7

### Script orders

| Name                             | Arguments                                             | Description                                                                                   |  |
|----------------------------------|-------------------------------------------------------|-----------------------------------------------------------------------------------------------|--|
| 1                                | 2                                                     | 3                                                                                             |  |
|                                  | Flow (                                                | Control                                                                                       |  |
| goto, <l></l>                    | label                                                 | goto label <l></l>                                                                            |  |
| call, <f></f>                    | function name                                         | call function <f></f>                                                                         |  |
| ret   ret, <c></c>               | level                                                 | return from function back to <c> levels (by default is 1)</c>                                 |  |
| loop, <v>, <l></l></v>           | variable, label                                       | goto label <l> while<br/><v> != 0, and <v> decreases by 1</v></v></l>                         |  |
|                                  | Delays                                                |                                                                                               |  |
| delay, <x></x>                   | time, seconds                                         | wait <x> seconds</x>                                                                          |  |
| break                            |                                                       | break script                                                                                  |  |
| nop                              |                                                       | no operation                                                                                  |  |
|                                  | Stack                                                 |                                                                                               |  |
| push, <x1>, <x2>,</x2></x1>      | data values                                           | put values to stack                                                                           |  |
| pop   pop, <v1>, <v2>,</v2></v1> | list of variables                                     | remove values from stack and put it to variables                                              |  |
| Skipping or                      | Skipping or running the following command (branching) |                                                                                               |  |
| if_eq, <x1>, <x2></x2></x1>      |                                                       | if $\langle X1 \rangle == \langle X2 \rangle$ , then execute next command else skip it        |  |
| if_ne, <x1>, <x2></x2></x1>      |                                                       | if $\langle X1 \rangle != \langle X2 \rangle$ , then execute next command else skip it        |  |
| if_le, <x1>, <x2></x2></x1>      |                                                       | if $\langle X1 \rangle \langle = \langle X2 \rangle$ , then execute next command else skip it |  |
| if_ge, <x1>, <x2></x2></x1>      |                                                       | if $\langle X1 \rangle = \langle X2 \rangle$ , then execute next command else skip it         |  |
| if_l, <x1>, <x2></x2></x1>       |                                                       | -                                                                                             |  |
| if_g, <x1>, <x2></x2></x1>       |                                                       | -                                                                                             |  |

### Table 3.7 (continue)

### Script orders

| 1                                    | 2                                               | 3                                                                                           |  |
|--------------------------------------|-------------------------------------------------|---------------------------------------------------------------------------------------------|--|
| Declar                               | Declaring a variable (or a change in its value) |                                                                                             |  |
| let, <v>, <x></x></v>                | variable name, value                            | <v> = <x></x></v>                                                                           |  |
|                                      | Arithmetic                                      | c operations                                                                                |  |
| inc   inc, <v></v>                   | variable                                        | <V $>$ = $<$ V $> + 1$ , if variable is not specifying value on top of stack is incremented |  |
| dec   dec, <v></v>                   | variable                                        | <V $>$ = $<$ V $>$ - 1, if variable is not specifying value on top of stack is decremented  |  |
| add, <x1>, <x2>, <v></v></x2></x1>   |                                                 | <v> = <x1> + <x2></x2></x1></v>                                                             |  |
| sub, <x1>, <x2>, <v></v></x2></x1>   |                                                 | <v> = <x1> - <x2></x2></x1></v>                                                             |  |
| mul, <x1>, <x2>, <v></v></x2></x1>   |                                                 | <v> = <x1> * <x2></x2></x1></v>                                                             |  |
| div, <x1>, <x2>, <v></v></x2></x1>   |                                                 | <v> = <x1> / <x2></x2></x1></v>                                                             |  |
|                                      | Bitwise logic                                   | cal operations                                                                              |  |
| not, <x>, <v></v></x>                |                                                 | <v> = ~<x></x></v>                                                                          |  |
| and, <x1>, <x2>, <v></v></x2></x1>   |                                                 | <v> = <x1> &amp; <x2></x2></x1></v>                                                         |  |
| or, <x1>, <x2>, <v></v></x2></x1>    |                                                 | <v> = <x1>   <x2></x2></x1></v>                                                             |  |
| count1, <x>, <v></v></x>             |                                                 | <V $>$ = the number of bits equal to one in $<$ X $>$                                       |  |
| test, <x1>, <x2>, <v></v></x2></x1>  | flags, mask                                     | <v> = ( <x1> &amp; <x2> ) == <x2><br/>? 1:0</x2></x2></x1></v>                              |  |
| test1, <x1>, <x2>, <v></v></x2></x1> | flags, mask                                     | <v> = ( <x1> &amp; <x2> ) != 0<br/>? 1:0</x2></x1></v>                                      |  |

### Table 3.7 (continue)

### Script orders

|                                                                        | 1                                              |                                                                                                    |  |
|------------------------------------------------------------------------|------------------------------------------------|----------------------------------------------------------------------------------------------------|--|
| 1                                                                      | 2                                              | 3                                                                                                    |  |
|                                                                        | Selection and restriction                      |                                                                                                    |  |
| min, <x1>, <x2>,, <v></v></x2></x1>                                    |                                                | <v> = min from Xi</v>                                                                                                    |  |
| max, <x1>, <x2>,, <v></v></x2></x1>                                    |                                                | <v> = max from Xi</v>                                                                                                    |  |
| clamp, <v1>, <x1>, <x2>, <v></v></x2></x1></v1>                        |                                                | <V> = min( $<$ X1>, max( $<$ V1>, $<$ X2> )                                                                                                    |  |
|                                                                        | Miscell                                        | aneous                                                                                                    |  |
| *dump                                                                  |                                                | output all variable states to a log file                                                                                                    |  |
| *log   log, <x1>, <x2>,</x2></x1>                                      |                                                | output common info or specified variable states to a log file                                                                                                    |  |
| Tri                                                                    | ggers on the o                                 | perational phase                                                                                                    |  |
| plats_in_area, <pool>, <rectangle area="">, <v></v></rectangle></pool> |                                                | <v> = controllable platoons count from <pool> in <rectangle area="">. Rectangle is 4 digits: left-top, right-bottom.</rectangle></pool></v>                                                        |  |
| not_ctrl_plats, <pool>, <v></v></pool>                                 |                                                | <v> = broken platoons count from <pool></pool></v>                                                                                                    |  |
| is_plat_destr, <platoon>, <v></v></platoon>                            |                                                | <v> = ( if <platoon> is controllable ) ? 0 : 1</platoon></v>                                                                                                    |  |
| Displays information on the operational phase                          |                                                |                                                                                                    |  |
| add_achiv, <a1>, <a2>,</a2></a1>                                       |                                                | add achievements <a1>, <a2>,</a2></a1>                                                                                                    |  |
| add_score, <side>, <v>, <c>,<br/><t></t></c></v></side>                |                                                | score[ <side>] += <v> * <c> / 10. If specified <t> (text) then it priont on screen. <t> is text indentifier from local operation text pool.</t></t></c></v></side>                                 |  |
| brief_text, <t1>, <t2>,</t2></t1>                                      |                                                | text output. <ti> is text indentifier from local operation text pool.</ti>                                                                                                    |  |
| AI orders                                                              |                                                |                                                                                                    |  |
| order, <order type="">, <ai>,<br/><x1>, <x2></x2></x1></ai></order>    | order type, AI<br>marker, base<br>point coords | send order <order type=""> to <ai> with base point coords: { <math>x = \langle X1 \rangle</math>, <math>z = \langle X2 \rangle</math> } Orders: stop, attack, recon, retreat, defence</ai></order> |  |

<sup>\*</sup> output to out\i\_script\_proc.log